# Nomadic CommunicationsLabs

#### Alessandro Villaniavillani@science.unitn.it

**Security** AndWireless Network

### Wireless Security: Overview

- □ Open network
- Open network+ MAC-authentication
- Open network+ web based gateway
- WEP (wireless)
- □ IEEE 802.1x
- **□** IEEE 802.11i & WPA

# Wireless Security: Open Network

# <mark>□ Open network</mark>

- **This is not a real solution**
- The IP address could be assigned using a DHCP Server
- **Nery simple to implement: does not require** any special software (a DHCP client is available everywhere)
- **The access control is nearly impossible**
- **The network is truly open (each clients and Internal Contains** servers of the LAN is reachable)

# Wireless Security: Open Network

# □ Open network + MAC authentication

- **Similar to the previous case, but the MAC**address of the wireless card of the user is verified
- **From the administrative point of view it's quite** complex the handling of the MAC addresses
- **It's realy easy to spoof the MAC addresses**
- **It's not possible to have a guest user or** different users categories

## Wireless Security: Captive Portal

# □ Open network + web based gateway

- A Level 3 gateway (router IP) between the WLAN and the wired network capture all the traffic, redirecting the user to a WEB page where he can insert his login and password
- **If the user is authenticated, his traffic (the line of the line of the line of the line of the line of the line** whole or just some particular kind of it) will be authorized
- **It's easy to handle a guest user**
- **It's required a browser, and the user has to** open it to access every services (as printing, or access a network disk)

# Wireless Security: Captive Portal

# **Open network + web based gateway**

- **There are a lot of implementation based on** free software, like NoCat (http://nocat.net/), ChillySpot (http://www.chillispot.info/), embedded on AP (WRT54G + openwrt, http://openwrt.org/)
- **But there are also many proprietary** implementations (Cisco, Avaya, …)

# Wireless Security: WEP

# **D** WEP

- **Exd.** Level 2 encryption between Clients and Access Point
- **The client has to know a string to access the** Wireless Network
- **NEP** is very easy to violate
- **The handling of the WEP keys is very complex**

# □ IEEE 802.1x

- A level 2 solution to control the access at the wireless network
- Different mechanisms for authentication have been developed (EAP-MD5, EAP-TLS, EAP-TTLS, PEAP)
- It's a standard
- **Encrypt all the data, using dynamic keys**
- **It's required a software (supplicant) installed** on each client

- 802.1x was standardized in June 2001
- $\Box$  The standard is available at the address: http://standards.ieee.org/getieee802/download/802.1X-2004.pdf

- $\Box$  **802.1x defines 3 components to complete** a sequence of authentication:
	- **Supplicant**: who wants to access the services (such as a mobile station) by providing the correct credentials to the authenticator
	- **Authenticator**: who takes care of applying the security policies (such as an Access Point), before leaving a supplicant access the services
	- **Authentication Server**: who verify (such ad a RADIUS server) if the supplicant is authorized to access the service through the authenticator

- $\Box$  802.1x defines two points of connection for a client of a wireless network:
	- **A** "controlled" port and an "uncontrolled" port
- **Before authentication, the supplicant** communicates with the authentication server through the "uncontrolled" port

- **O** The client remains connected to the "uncontrolled" port until the authentication is completed
- **n** After a successful authentication, the authentication server communicates to the authenticator to move the client on the "controlled" port
- **D** A "controlled" port only accepts packets<br>from authorized users from authorized users

# The authentication scheme is the following:

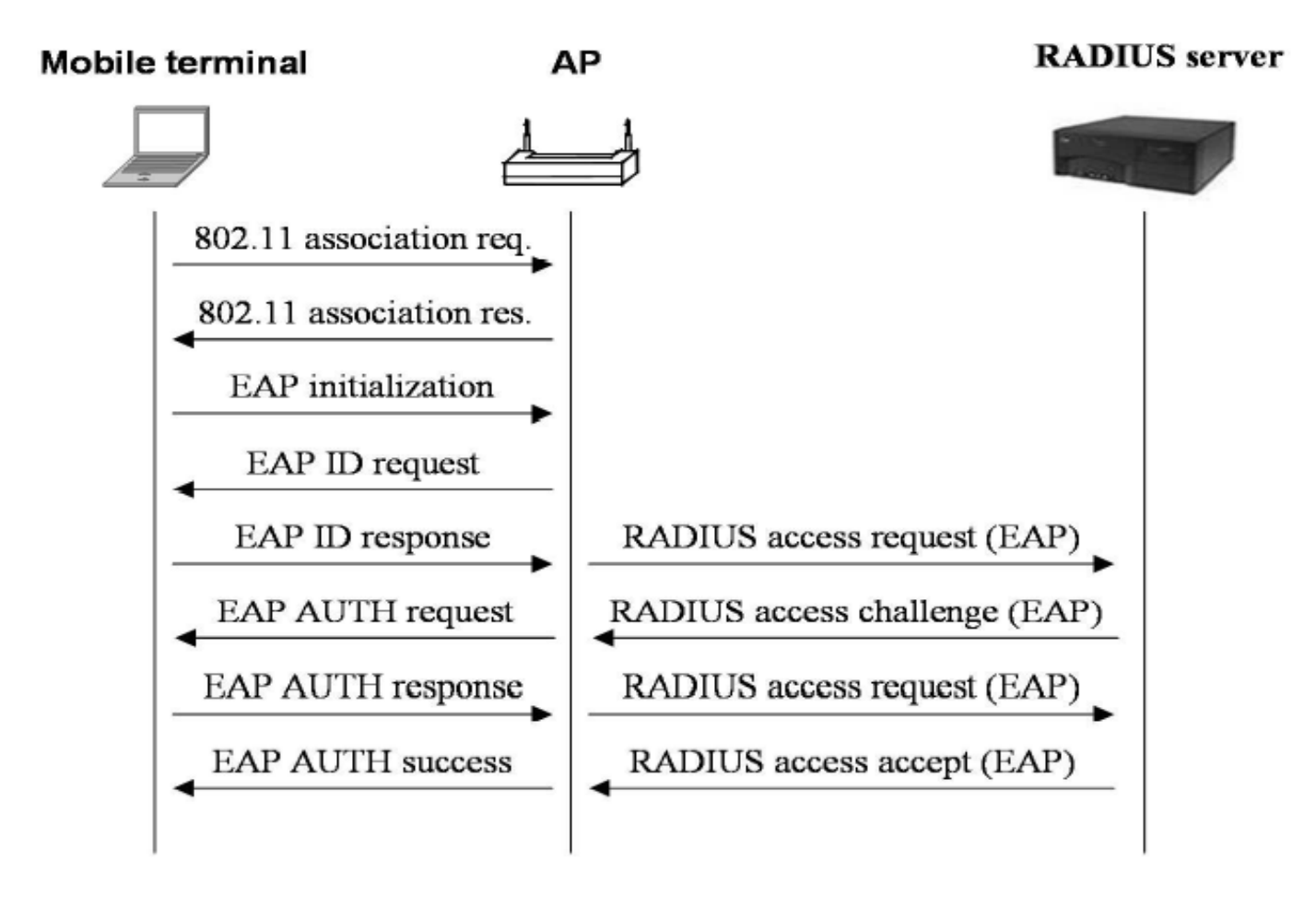

# To better clarify:

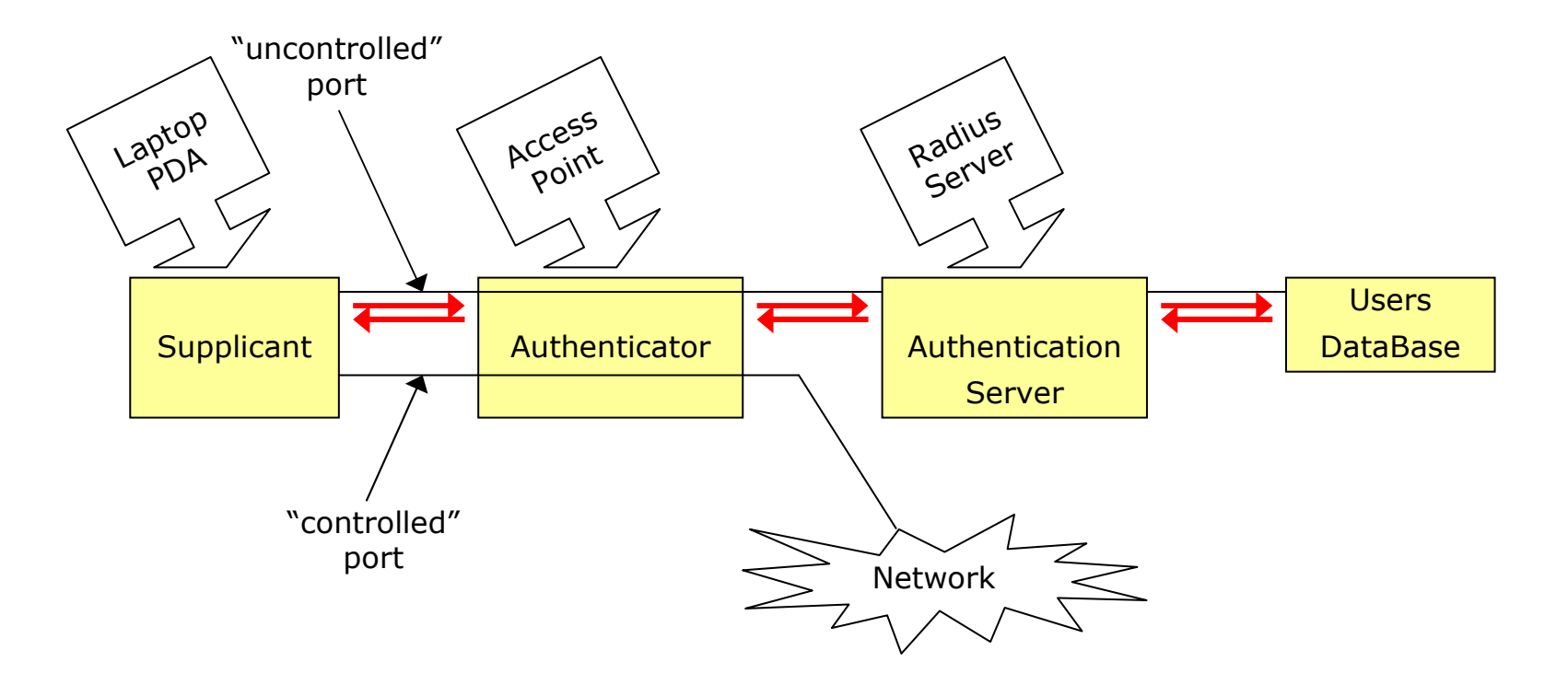

#### **O** The authentication scheme in the IEEE standard is described as follow:

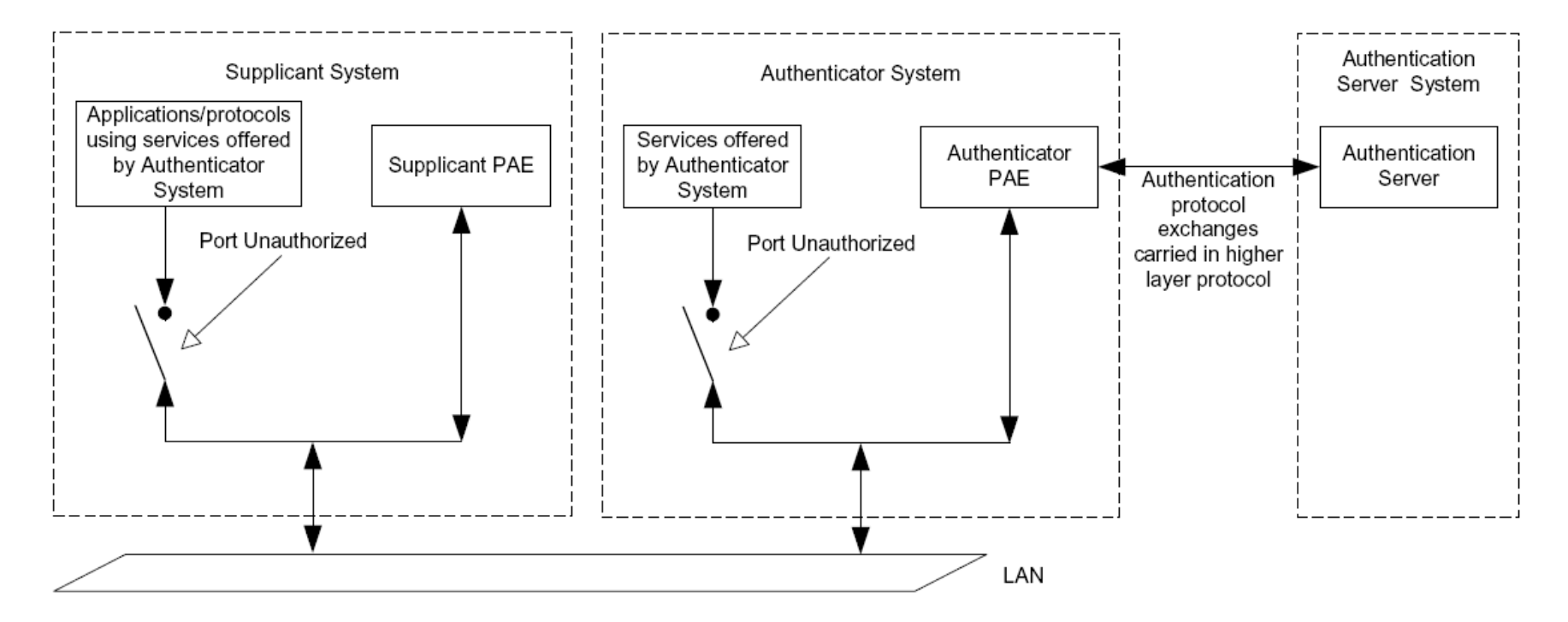

Figure 6-5-Authenticator, Supplicant, and Authentication Server roles

# Wireless Security: EAP

- **O** The EAP (Extensible Authentication Protocol) protocol has been defined in RFC 2284
- **Provides an architecture in which more** authentication mechanisms can be adopted
- **Q** Authentication mechanism for EAP:
	- EAP-MD5
	- EAP-TLS
	- EAP-TTLS
	- MS-CHAPv2

#### ■ PEAP

### Wireless Security: 802.11i & WPA

- IEEE 802.11i was ratified in June 2004, and fixes all WEP weaknesses
- **O** The industry didn't have time to wait until the 802.11i standard was completed. So the Wi-Fi Alliance decided to created an interim solution based on draft 3 of the IEEE802.11i standard:

WPA = Wi-Fi Protected Access

One requirement was that existing 802.11 equipment could be used with WPA. WPA is basically TKIP (Temporary Key Integrity Protocol) + 802.1x

### Wireless Security: 802.11i & WPA

- **O** The authentication mechanism comes in two varieties: enterprise and consumer:
	- Enterprise:
		- It's possible to configure WPA to authenticate users, typically via a RADIUS server
		- **During this process, the user obtains the primary** master key (PMK), which is then used to set up the encryption algorithm used by TKIP
		- **Because the PMK is derived as a result of the** authentication process, there's no need for locallystored passwords
		- In addition, the authentication information is passed via an encrypted channel to protect it against eavesdroppers

### Wireless Security: 802.11i & WPA

#### ■ Consumer:

- **n** The consumer environment offers little justification for an authentication server
- **u** WPA had to include some internal method to create the PMK used to initialize the TKIP encryption process
- **n** This solution is based on a pre-shared password that's previously configured in the access point and all nodes.

#### WEP

### WEP: Wired Equivalent Privacy

- **O** The aim declared of the **WEP** (Wired Equivalent privacy) key is (Nomina sunt consequentia rerum) providing "a security level on the wireless channel equivalent to what one can expect in the case of wired networks"
- **O** Some have thought WEP as the sole mechanism for the access control
- Other as the solution of all the security problems

### WEP: Wired Equivalent Privacy

- **O** The shared key must be installed on the Access Point and on the client
- On the devices up to 4 keys are configurable but the standard does not specify how manage these keys: in the practice just one is used
- **o** PROBLEM:
	- **IF It is not possible install/update it**
	- **IF It is the same for all the users of the same AP**

- **D** WEP is based on the RC4 algorithm of the RSA
- It is a system of encryption based on a shared key
- **n** The shared key is 40 bits (or 104 bits) long
- **n** It is joined with an *initialization vector* (IV) 24 bits long
- In this way a seed of 64 bits (or 128 bits) is obtained for the RC4

### **O** To send a data packet:

- Given the payload M, the 32 bits CRC c(M) is calculated and concatenated to M  $\rightarrow$  M⋅c(M)
- **The k key is concatenated to the IV defined** for the packet → IV⋅K<br>The BG4 alsorithm is
- **The RC4 algorithm is initialized using this** packet and a sequence of bytes is produced  $\rightarrow$  $RC4(IV·k)$
- $\blacksquare$  Now M⋅c(M) is xor-ed with RC4(IV⋅k)  $\rightarrow$  C = (M⋅c(M))⊕RC4(IV⋅k) (M⋅c(M))⊕RC4(IV⋅k)
- **The 3 bytes of the IV are transmitted as clear** test (together with the index of the WEP key)

- **O** The receiving side concatenates the IV received with the shared WEP key so that it can rebuild RC4(IV⋅k)  $\rightarrow$  This is the<br>reason for which the IV must he reason for which the IV must be transmitted in clear text
- **The receiving side decrypts the payload** and if the CRC is equal then the packet is valid otherwise the packet is discarded

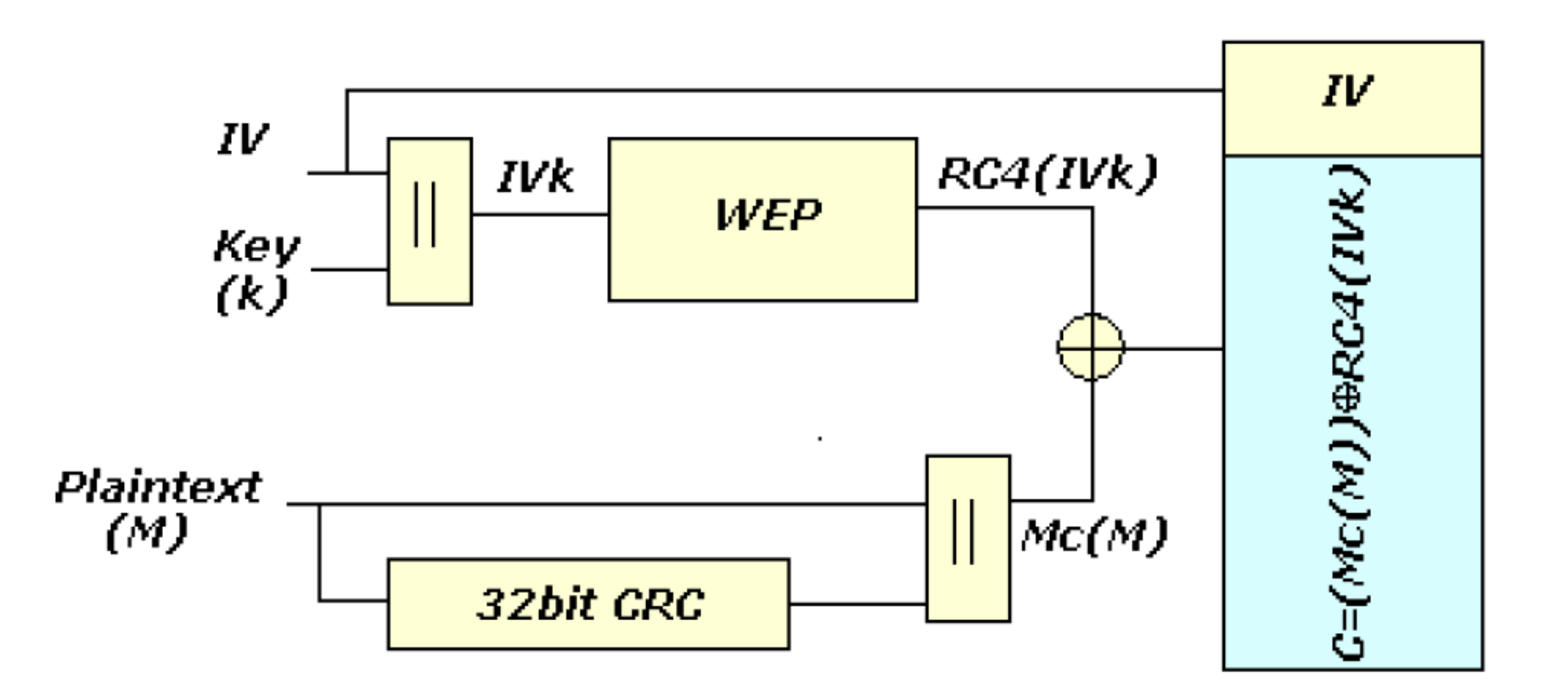

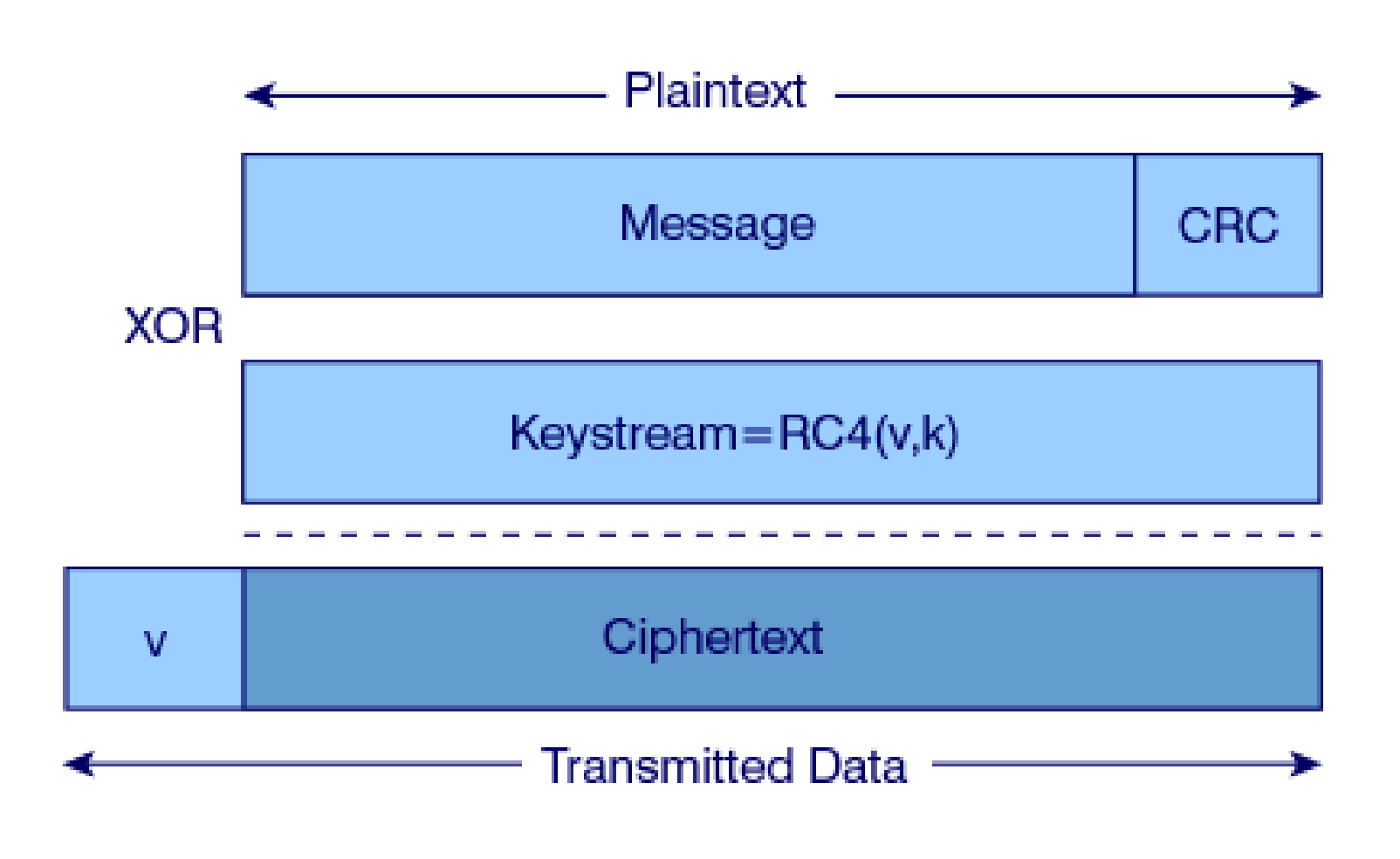

### WEP: RC4

- Key Scheduling Algorithm
- **Q** RC4 uses a vector of status 256 octets long S[256] and two counters i, j

# n Initialization of the status:

 $\blacksquare$  S [n] = n, i = 0, j = 0

- In the temporary vector T of 256 octets inserts the IV⋅K key, repeating it if short
- **S** is run exchanging the elements of the vector:

for i = 0 to 255

 j = (j + S[i] + T[i mod 8]) mod 256swap (S[i], S[j])

### WEP: RC4

- **Q** Pseudo Random Generation Algorithm. Generation of the keystream:
	- **To generate an octet z of the keystream** starting from the actual status (S, i, j):

$$
i = (i + 1) \text{ mod } 256
$$

j = (j + S[i]) mod 256

swap (S[i], S[j])

$$
t = (S[i] + S[j]) \mod 256
$$

 $z = S[t]$ 

- $\blacksquare$  At the beginning  $i=0$ ,  $j=0$  and discard T
- **The generation process continues until there is** no more data

Weakness and Vulnerability of WEP

# WEP: Reuse of the coding

- **If we use the same IV, the same byte** sequence (keystream) is generated from RC4
- **Encrypting two messages p1 and p2 we** have:
	- $\blacksquare$  C1 = P1⊕RC4(IV⋅k)
	- $\bullet \bullet \bullet \bullet \bullet \bullet \bullet \bullet \bullet \bullet \bullet \bullet$  $\blacksquare$  C2 = P2⊕RC4(IV⋅k)
	- $\sim$   $\sim$   $\sim$   $\sim$   $\sim$   $\sim$ - C1 ⊕ C2 = P1 ⊕RC4(IV⋅k) ⊕ P2 ⊕RC4(IV⋅k)= P1 ⊕ P2
- So with the xor of two ciphered messages we get the xor of the two messages as clear text

### WEP: Reuse of the coding

- If one of the two messages is known, the other is obtained
- If we have many messages codified with the same keystream it is easy to go back to the original messages
- $\Box$  The protocols impose many similarities to the packets!
- **□** So: do not reuse the keystream
- **But: 24 bits of IV means 16.777.216** different keystream: TOO FEW!

### WEP: Reuse of the coding

- The standard recommends (but it is not mandatory) that the IV should change in a random way after every transmitted packets
- □ Some cards generate the 24 bits of the IV using a counter set at zero every time they are initialized and then they increase the counter of 1
	- **If** this increases the probability that the key is reused (the low IV values are more frequent and always transmitted at the beginning of a session)

### WEP: Brute Force Attacks

It can use a list of "easy" keys<br>- Analyzing the whole research **Q** Analyzing the whole research space given

- **Requires up to 45 days with 40 bits**
- **Not feasible for 104 bits keys**

**O** Two packets are enough in general (to be sure that the CRC does not coincide by chance also with a wrong WEP key)

### WEP: Attacks Based on Weak IV

- **□ S. Fluhrer, I. Mantin, A. Shamir have** shown that some weaknesses exist in the algorithm of generation of the keys in RC4  $\rightarrow$  "Weakness in the Key Scheduling" Algorithm of RC4"
- **O** The attack described in their article, besides being extremely fast, requires a time which increases linearly with the length of the WEP key!
- $\Box$  The fact that a large part of the key (3 bytes) is transmitted in clear and make the cracking easier:
	- **The first three iterations of the KSA are easily** deducible for the fact that the first three digits of the key are well known (remembered: the IV is transmitted in clear)!

 $\Box$  It is possible to see that there is a probability of 5% than the values in S [0]-S [3] do not change after the first 3 iterations of the KSA

It has been demonstrated that the IV of a certain type are subject to be cracked: (B+3:255:x)

 where B is the byte of the secret key (the WEP key) that we are cracking

**O** Then for every byte of the key there are 256 Weak IV

- **D** The first values of the encrypted data is the SNAP (Sub Network Attachment Point) header. It is a standard (of layer 2) for the transmission of IP datagram on IEEE 802 network
- $\Box$  The not encrypted header is AA in hexadecimal
- The xor of the first encrypted data with AA, will provide the first byte of the PRGA
- **n** This information allows rebuilding the first digit of the WEP key if we have a Weak IV of the type (3:255:x)

AV1

#### AV1 Pseudo Random Generation Alghoritm Alessandro Villani; 27/05/2004

**D** We analyze the first step of the algorithm to produce the first byte of the keystream:  $i = (i + 1) \text{ mod } 256 \rightarrow i = 1$  $j = (j + S[i]) \text{ mod } 256 \ni j = S[1]$ swap(S[i], S[j]) swap(S[1], S[S[1]])  $t = (S[i] + S[j]) \text{ mod } 256 \to t = S[1] + S[S[1]]$  $z = S[t] \Rightarrow z = S[S[1] + S[S[1]]]$ So the first byte is function of: S[1], S[S[1]] e S[S[1] + S[S[1]]]

**O** The first two steps of the generation of the vector S with IV (3:255:x) are the following:

$$
\blacksquare i = 0, j = 0
$$

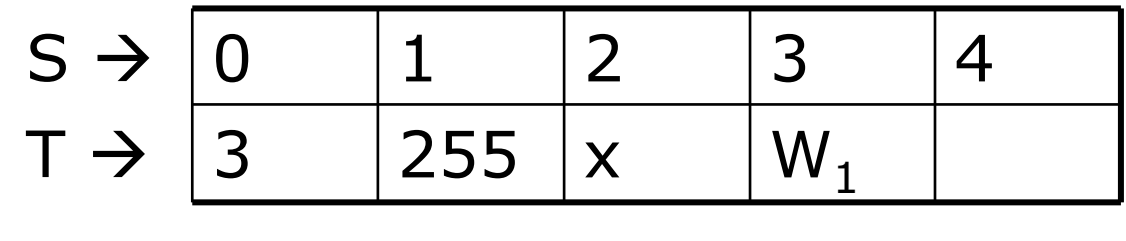

 $\mathbf{a}$  i = 0, j = (j + S[i] + T[i mod 8]) =  $(0{+}S[0]{+}\mathsf{T}[0]) = 0{+}0{+}3 = 3 \rightarrow$ swap(S[0],S[3])

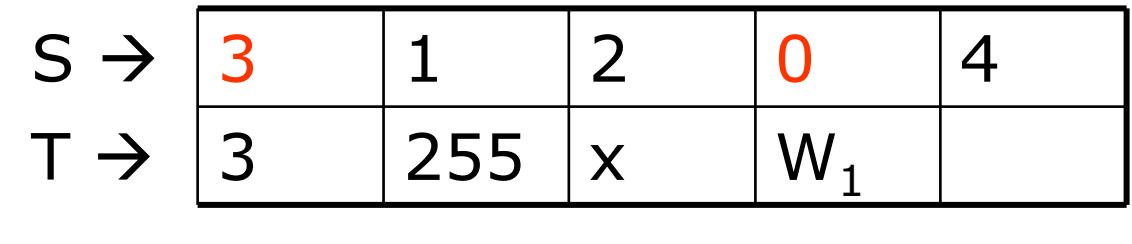

#### $\blacksquare$  i = 1, j = 3

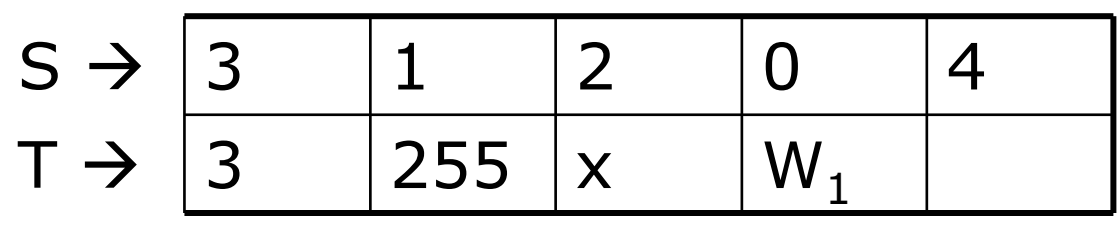

 $\blacksquare$  i = 1, j = (j + S[i] + T[i mod 8]) =  $(3{+}S[1]{+}\mathsf{T}[1]) = 3{+}1{+}255 = 3$   $\rightarrow$ swap(S[1],S[3])

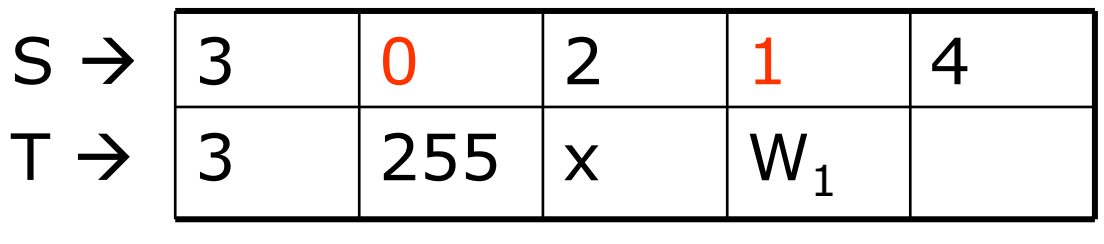

- $\Box$  At the next step  $j = (3 + S[2] + T[2]) =$  $(3 + (2 + x))$  that is j move forwards of x + 2 with x known
- **Every IV behaves in different way** depending on x, but we are able to rebuild the configuration of the vector S
- **O** From here on the evolution of S depends on the key, and with a probability of 5% (as we said previously) the first 3 values of S do not change

- **Beyond the first byte of the key the** operation gets complicated because it requires to go through the PRGA for several steps and so we could not be able to infer with a reasonable probability the exchanges of S
- n Also other Weak IV families exist

- Some producers of wireless cards have started building cards which avoid IV weak
- **O** The space of IV available is further reduced (some thousands less)
- **Observe that, to complete the attack, it is** enough that only one client does not avoid the weak IVs

- Given the problem of WEP, IEEE started to work to the new standard: 802.11i
- **D** WPA (released at the beginning of 2003) was intended as an intermediate solution till the final approval of 802.11i (2004)
- WPA supports many of the features of 802.11i (the design of the WPA protocol is based on the Draft 3 of 802.11i standard), but WPA in not an IEEE standard

- **O** There are two variants of this protocol: enterprise and personal:
	- **Enterprise: require an IEEE 802.1X** authentication server, which will distributes different keys to different users
	- **Personal: WPA utilizes the "pre-shared key"** (PSK) mode, where all the computer will use the same passphrase

- The passphrase may be from 8 to 63 printable ASCII characters or 64 hexadecimal digits (256 bits)
- In PSK mode, security depends on the strength and privacy of the passphrase: the weak passphrases users typically select are vulnerable to password cracking attacks (off line attack based on dictionary)

- In WPA, every station is permitted to associate with the AP
- **O** The AP has the option to start 802.1X authentication, exchanging Extensible Authentication Protocol (EAP) messages to verify user/server identities
- **n** After authentication (if any), the AP start a four-way handshake to derive the keys for the session

#### WPA: 4 way handshaking

#### **O** The sheme of the 4 way handshacking is the following:

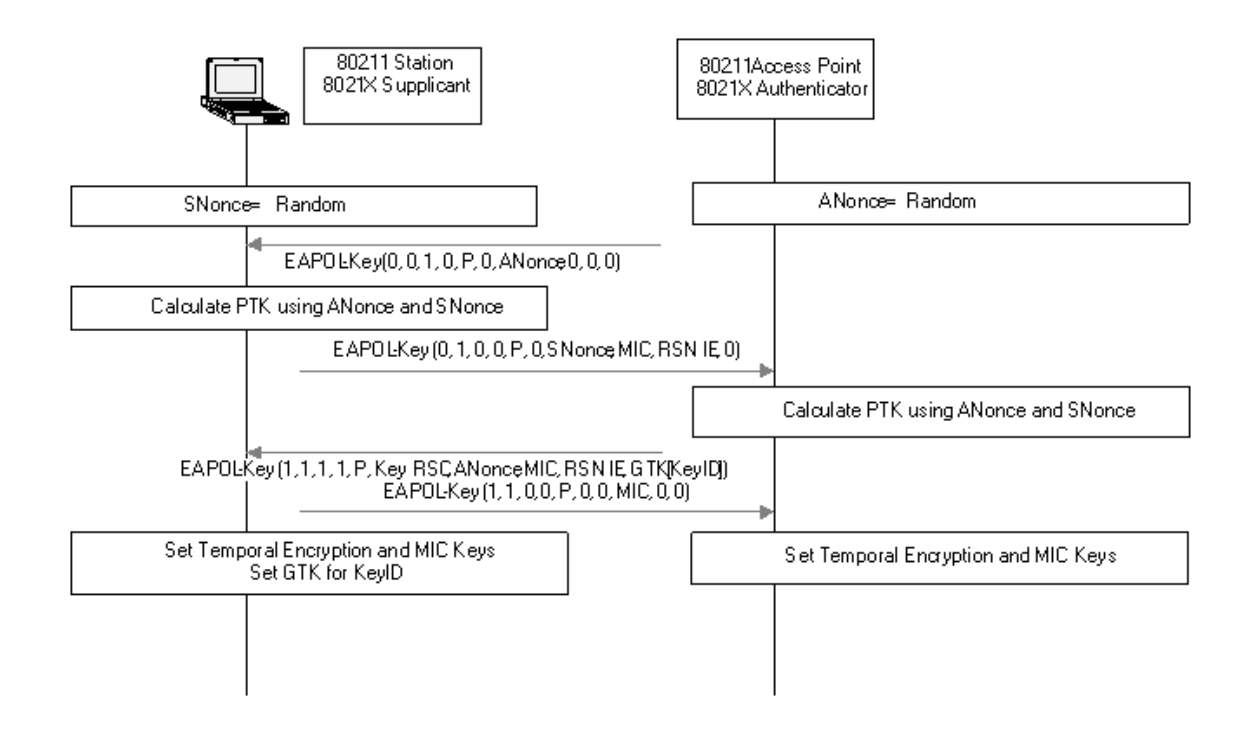

#### WPA: 4 way handshaking

- $\Box$  The AP sends a nonce-value to the STA (ANonce)
- **n** The client now has all the attributes to construct the PTK (Pairwise Transient Key -64 bytes)
- The STA sends its own nonce-value (SNonce) to the AP together with a MIC (Message Integrity Code)

#### WPA: 4 way handshaking

- $\Box$ The AP sends the GTK (*Groupwise* Transient Key – 32 bytes) with another<br>MIC MIC
- $\Box$  The STA sends a confirmation to the AP  $\Box$
- $\Box$  The GTK is used to decrypt multicast and broadcast traffic. This key has to be updated:
	- -For the expiry of a preset timer
	- - When a device leaves the network: this is to prevent the device from receiving any more multicast or broadcast messages from the AP

Weakness and Vulnerability of WPA

#### WPA: The Crack

- $\Box$  The four-way handshake occurs whenever you connect to a WLAN using WPA or WPA2. It also occurs periodically thereafter, whenever the AP decides to refresh transient keys
- $\Box$  If we use WPA-Enterprise, every session starts from a different PMK, delivered during 802.1X authentication
- In WLANs using WPA-Personal the station and  $\Box$ AP must use the PSK!
- $\Box$  WPA-PSK crackers like aircrak, kisMAC, coWPAtty try to guess the PSK by capturing and analyzing the four-way handshake messages

#### WPA: The Crack

- A minimum PSK (8 lowercase letters) has 26^8 possible combinations (208.827.064.576), so trying all of those possible passphrases would take far too long
- **D** Working from a dictionary file cuts that effort by just trying all 8-characters words! Huge password dictionaries are readily available for use with conventional password crackers like "John the Ripper", and they can be fed into PSK crackers

#### WPA: The Crack

- **D** Multi-pass hashing for every word in those files still takes time (depending on SSID and PSK length)
- But conventional password crackers to<br>speed up the specking use rainbow table speed up the cracking use rainbow tables (long lists of pre-computed password hashes). Use default SSID and words in dictionary files
- **EXAMPLE COWPAtty use a variation on**<br>Frainhow tables to speed BSK speeking by rainbow tables to speed PSK cracking by three orders of magnitude

Airsnort & AirCrack-ng: software for the cracking of WEP/WPA keys

#### WEP: AP Configuration

- **O** Some AP require that you insert the WEP key just as Hex
- **Q** Remember that there is a correspondence between ASCII chars and hex:

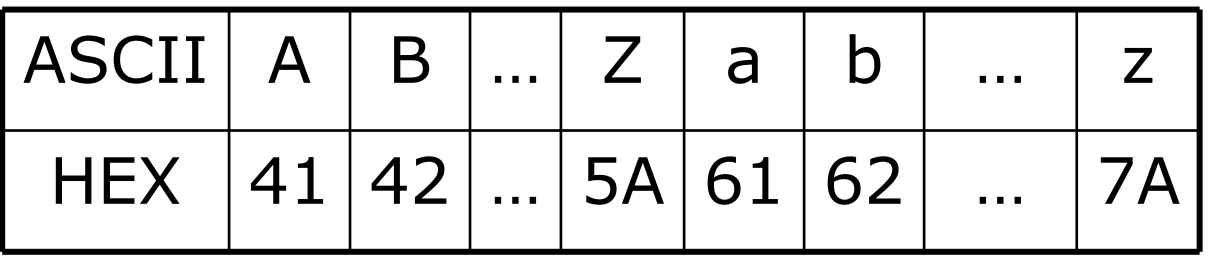

- **O** There are a lot of sites to convert ASCII in HEX. Here an interesting one:
	- <u>http://www.easycalculation.com/ascii-hex.php</u>

#### WEP: IV sequences

- **D** Many wireless cards generate IV in a predictable way
- **D** You can analyze the IV sequences for some wireless cards
- **D** We need two laptop:
	- One connected to the Wireless Network configured with WEP, and generating some traffic
	- **The second configured in monitor mode to** acquire and analyze the traffic

#### WEP: IV sequences

#### You can:

- **Example 20 Acquire some data generated from the laptop** you are analyzing (a ping to the AP is enought)
- **Take a contiguous sequence of two or more** packets
- **E** Look at the first 3 bytes that are the IV!
- **Restart the network card, to verify if the IV** sequence start each time from the same value

- Several tools exist which allow to determine in an automatic way a WEP key
- One of these is Airsnort, downlodable to the address:

http://airsnort.shmoo.com/

- It is a linux program available also for windows
- It requires the wireless card in monitor mode
- It works for instance with the cards Prism2, Orinoco and Cisco

- Once activated, the program captures the packets and simultaneously tries to crack the WEP key:
	- **All the non data packets (except the beacon)** are dropped
	- **The packets not encrypted are dropped**
	- The encrypted packets are selected and the ones considered not interesting are dropped

**O** The packets considered interesting are the Weak IV identified by Fluhrer, Mantin and Shamir (plus several *Weak IV* identified<br>afterwards) afterwards)

- **Exery 10 weak IV acquired, airsnort uses a** probabilistic attack
- It is possible to define how deep the analysis of the tree of the various possibilities must be
- **D** A value n of the parameter "breadth" indicates<br>that the algorithm will try the n more probable that the algorithm will try the n more probable values for each position of the key
- **Q** About 1000 weak IV for a key to 64 bits and about 2000 for a key to 128 bits are required

**O** Test of attack completed using:

- **An Access Point Avaya AP3**
- **Two laptop to produce traffic**
- **A** laptop with a Netgear wireless card and Airsnort
- $\Box$  Set up a 64 bits WEP to, that is 40 key bits, that is 5 characters  $\rightarrow$  WNLAB

 After about 15 minutes of acquisition with about 550.000 packets (540.000 encrypted) and 919 Weak IV, the key has been determined!

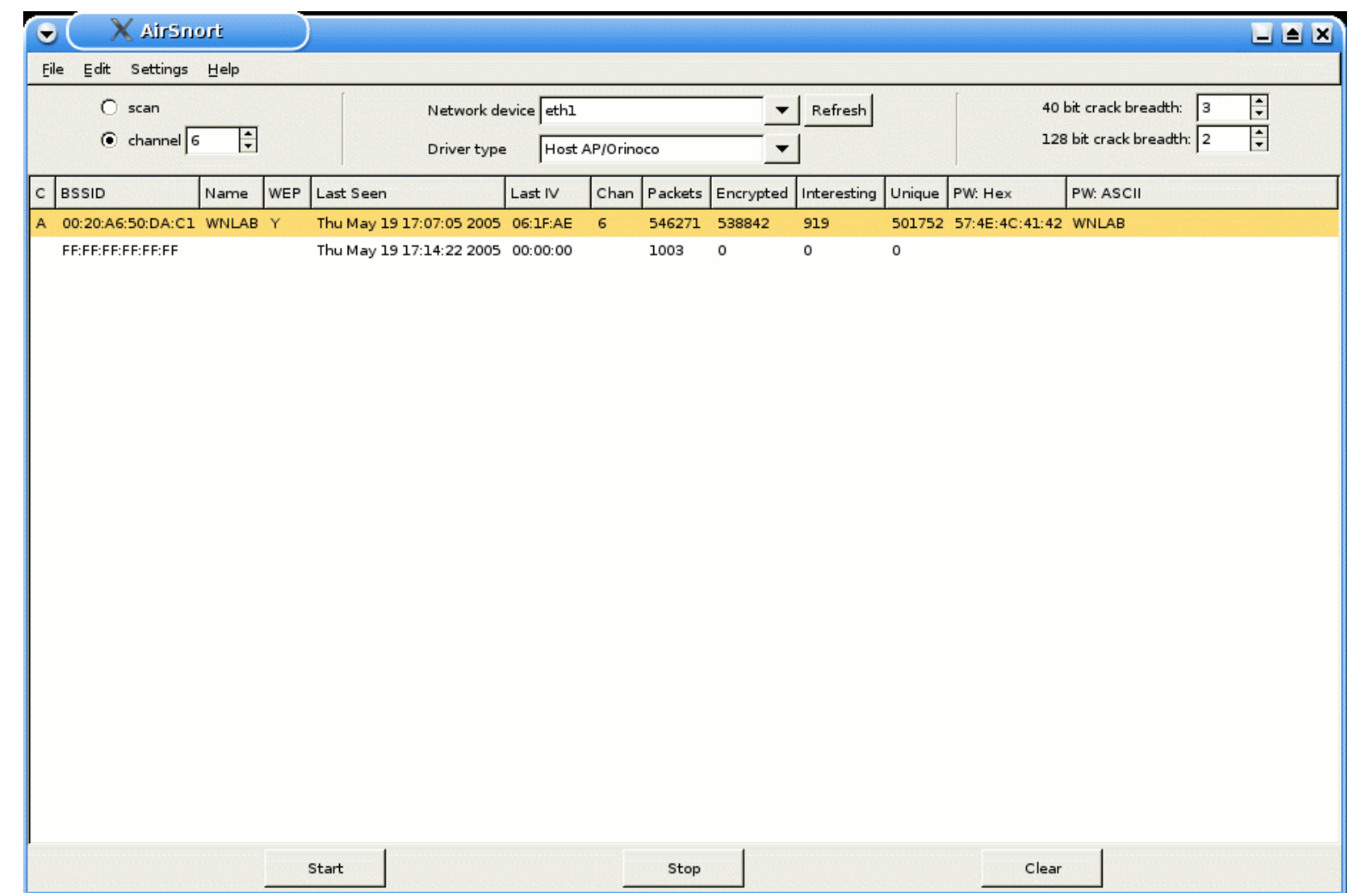

In the following table some runs of Airsnort:

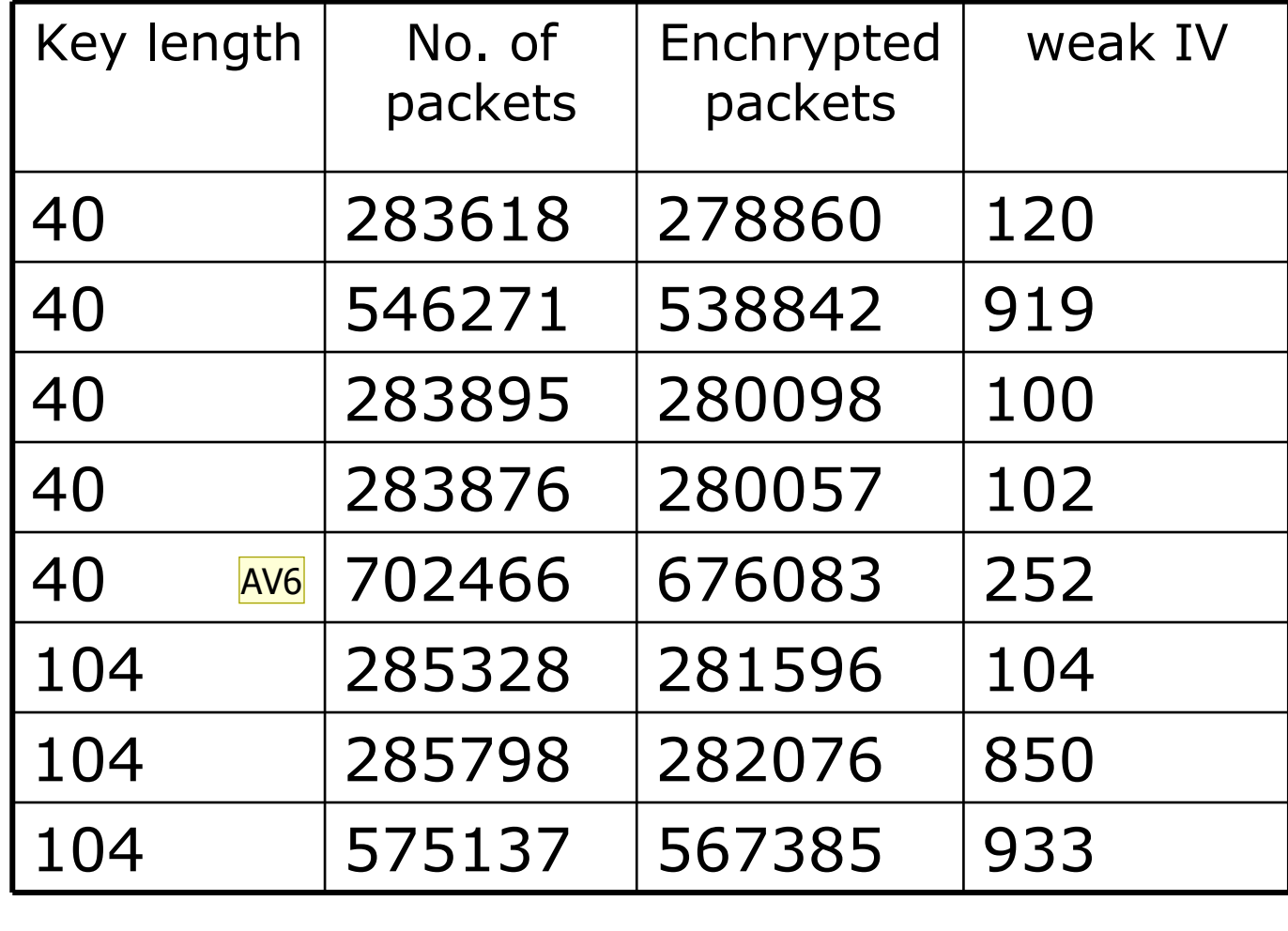

AV6 25/4/2006: AirSnort su auditor live CD<br>Alessandro Villani; 26/04/2006

#### WEP & WPA: AirCrack-ng

**O** To crack WEP&WPA we can use aircrackng, downlodable to the address: http://www.aircrack-ng.org/

- **Q** Aircrack-ng is a suite of programs, and each one of these programs is useful for a specific task:
	- **airodump-ng: save packets for further** analysys
	- **n** aircrack-ng: the cracking tools
	- airmon-ng
	- **n** aireplay-ng

## WEP: AirCrack-ng

- naintained
- **Q** Aircrack-ng implement also the new set of crack named PTW
- **O** This new attack reduce dramatically the number of packets required to crack a WEP key

### WEP: AirCrack-ng

#### **O** To acquire data:

- airodump-ng ––channel X eth0 ––ivs –w /root/dump
- Where:
	- □ -- channel → Disable channel hoping and acquire the nackets on a fixed channel packets on a fixed channel
	- --ivs Save only IV (use less space on disk)

## **O** Connect a client to the AP

- Generate a lot of traffic (you can use iperf)
- Run aircrack-ng (while capturing data):
	- aircrack-ng -a 1 /root/dump-01.cap
## WPA: Cisco Configuration

#### **D** We need to configure the CISCO AP to support WPA-PSK:

- **Encryption Manager:** 
	- n Encryption Modes
		- Cipher → TKIP<br>-
- SSID Manager:
	- n Client Authentication Key Management
		- **Key Management**  $\rightarrow$  **Mandatory**
		- WPA  $\rightarrow$  Check the box
		- WPA Pre-shared Key  $\rightarrow$  Choose a simple string (not less<br>than 8 chars) than 8 chars)

# WPA: Cisco Configuration

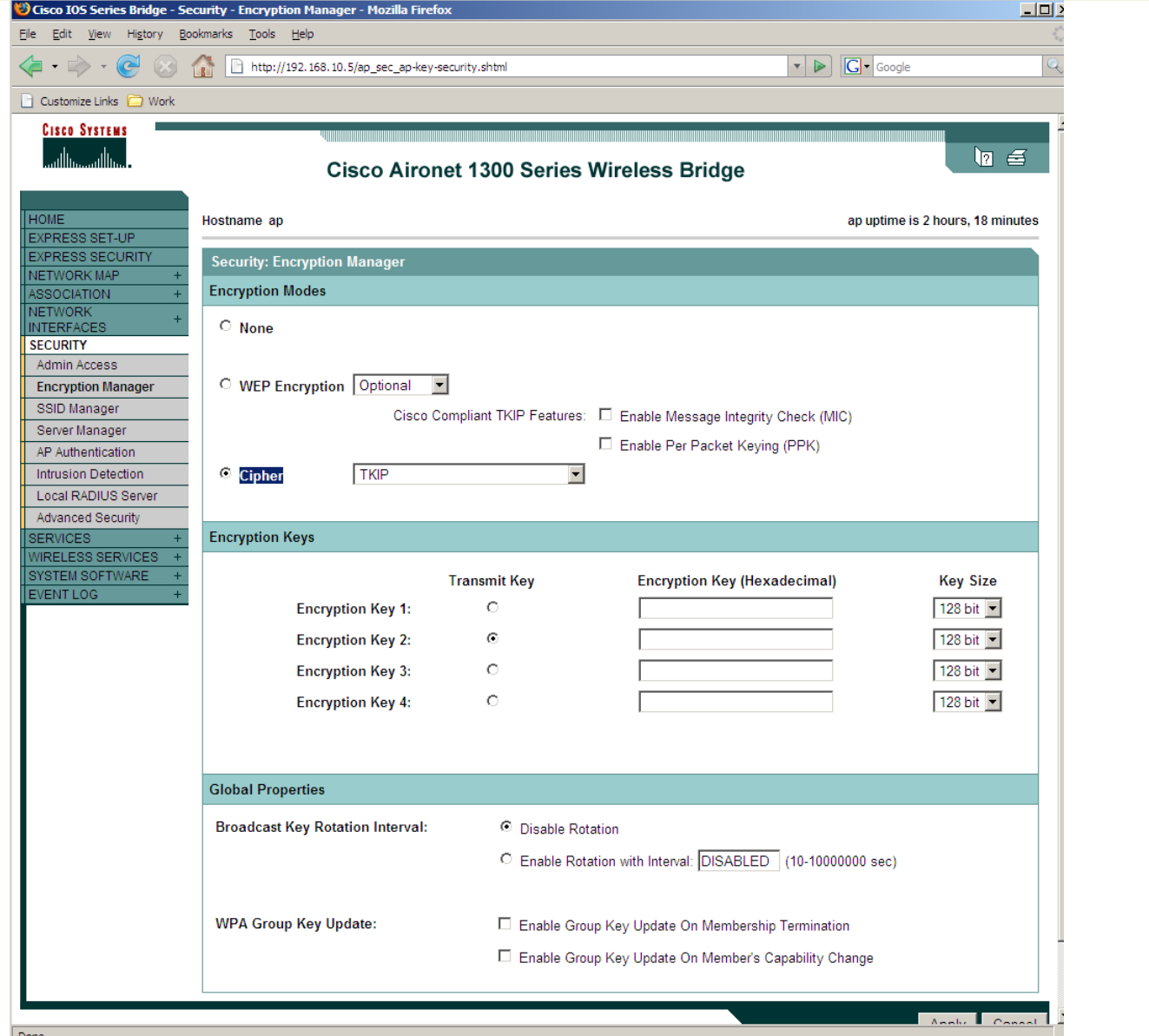

## WPA: Cisco Configuration

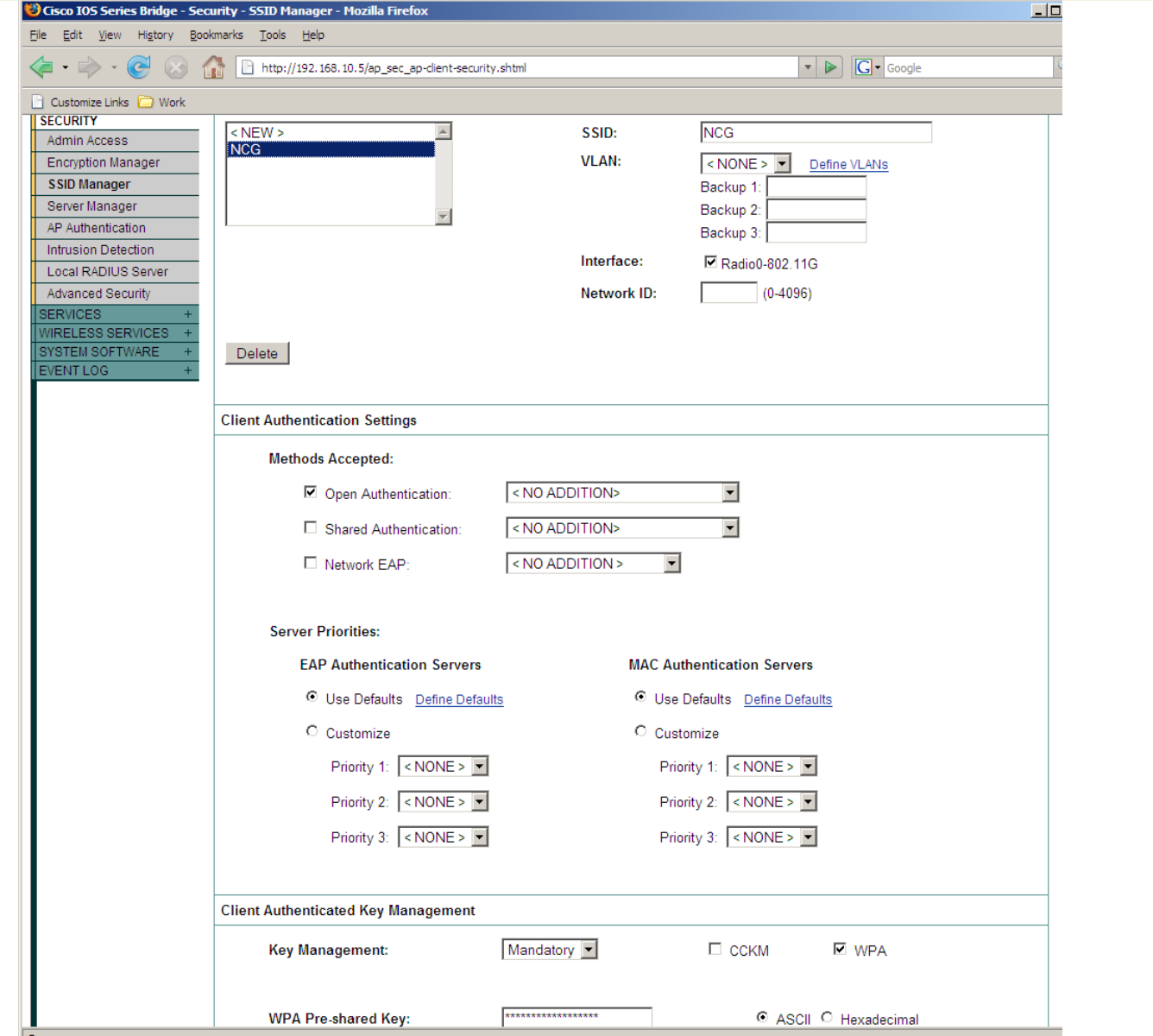

- **D** You can find dictionary files on the net. Here a link to an interesting site:
	- <u>ftp://ftp.ox.ac.uk/pub/wordlists/</u>
- **OD** Download the files
- **O** Concatenate them (in linux) with the command cat
- **O** Sort the new files (with the command sort)
- **Remove repeated occurrence of the same** word (with the command  $\text{uniq})$

**D** You can also build a dictionary with different combination of number/symbols/… mixed to the basic words. You can use for this task the password cracker "John the ripper":http://www.openwall.com/john/

- $\Box$  To acquire data:
	- airodump-ng ––channel X eth0 –w /root/dump
	- Where:
		- $\Box$  -- channel  $\rightarrow$  Disable channel hoping and acquire the nackets on a fixed channel packets on a fixed channel
- **O** Connect a client to the AP (we need to acquire the WPA handshake)
- **Run the cracking tool:** 
	- aircrack-ng –a 2 –w DICT.TXT dump-01.cap

#### **D An example:**

bt ~ # airodump-ng

Airodump-ng  $1.0$  betal r857 - (C) 2006,2007 Thomas d'Otreppe Original work: Christophe Devinehttp://www.aircrack-ng.org

usage: airodump-ng <options> <interface>[,<interface>,...]

CH 2 ][ Elapsed: 1 min ][ 2008-04-26 00:01 ][ WPA handshake: 00:11:92:90:BD:00

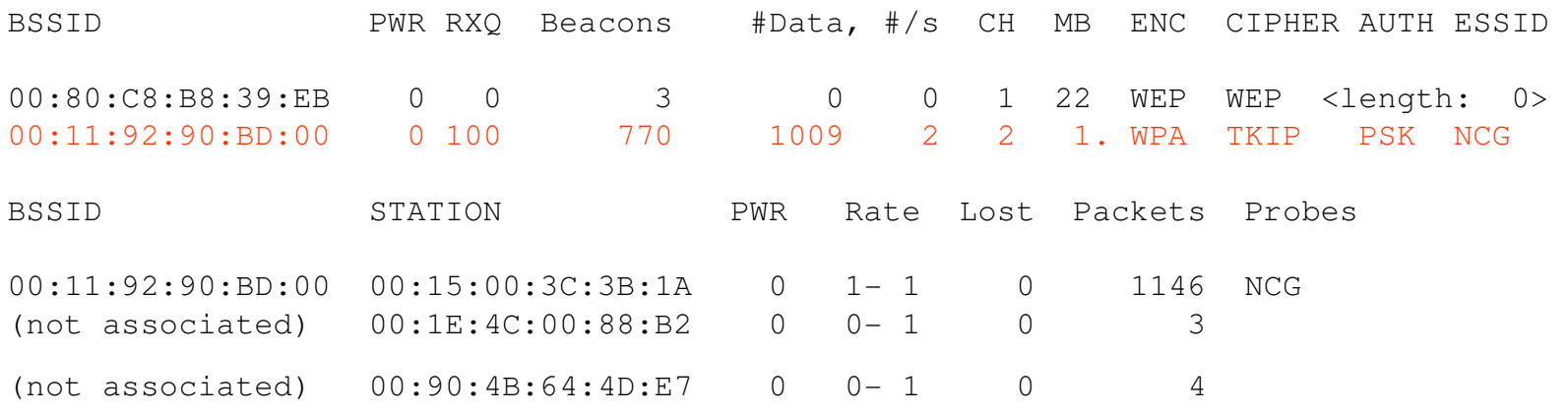

#### **D** An example:

Opening dump.pcap-01.cap Reading packets, please wait...Read 2591 packets.

- # BSSID ESSID Encryption1 00:11:92:90:BD:00 NCG
- 
- 2 00:80:C8:B8:39:EB

```
Index number of target network ? 1Opening dump.pcap-01.cap
Reading packets, please wait...
Aircrack-ng 1.0 beta1 
[00:00:00] 0 keys tested (0.00 k/s)
```
WPA (1 handshake) No data - WEP or WPA

KEY FOUND! [ OVERVIEW ]

Master Key : 50 F0 E1 87 B6 9E BA 03 CA 93 C3 FB 1F 97 A2 92C8 04 D5 E7 C2 EF 11 28 A2 08 D5 CC A1 11 22 F6

Transcient Key : 1E 98 C0 6F BD A7 6F 2E 8E 49 B1 CF 1F CC 91 89 59 52 82 A7 BB C0 5E 09 44 07 26 4C 6D BA D3 7D 5B 3B 2A 77 7E 41 8C DC 37 3B 23 CA 17 2B E0 E3 36 B7 FB 72 73 B3 4D FD 11 B2 CD E5 C8 4A DA D9

HEAPOL HMAC : 0E 36 DA 0D A9 88 C2 29 94 10 08 E6 AE 1C A0 F8